<< Windows7

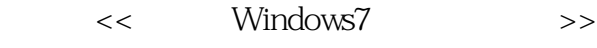

13 ISBN 9787542751140

10 ISBN 754275114X

出版时间:2012-2

 $(2012-02)$ 

, tushu007.com

页数:320

PDF

更多资源请访问:http://www.tushu007.com

 $,$  tushu007.com  $<<$  Windows7  $>>$ 

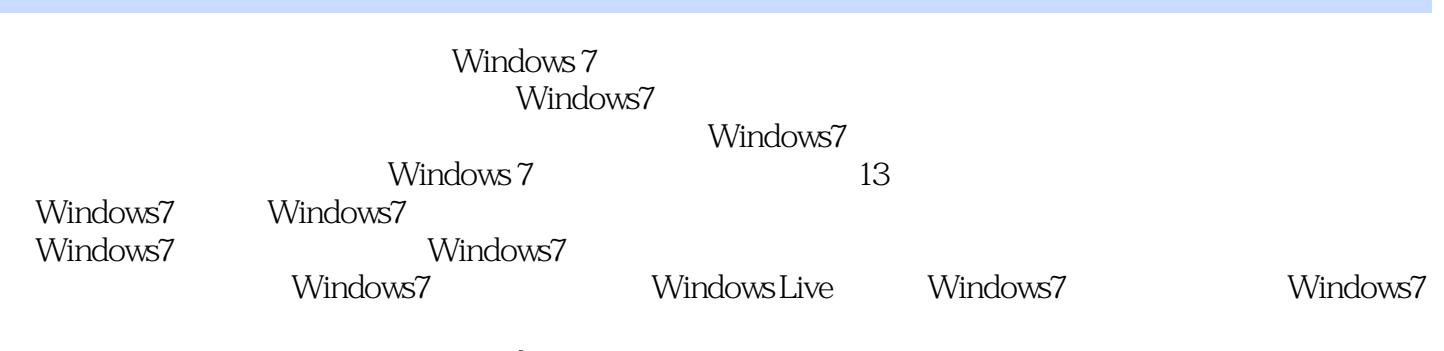

Windows 7<br>Windows 7 windows7

Windows7

 $,$  tushu007.com

<< Windows7

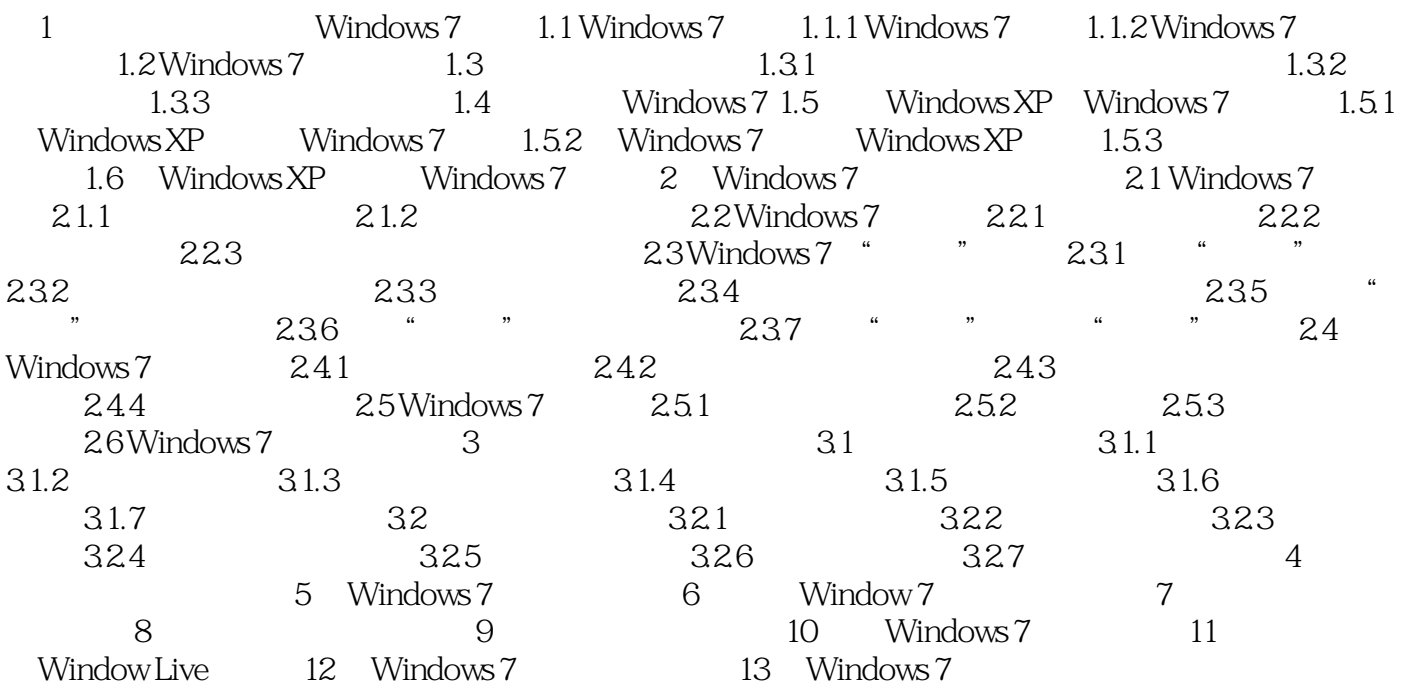

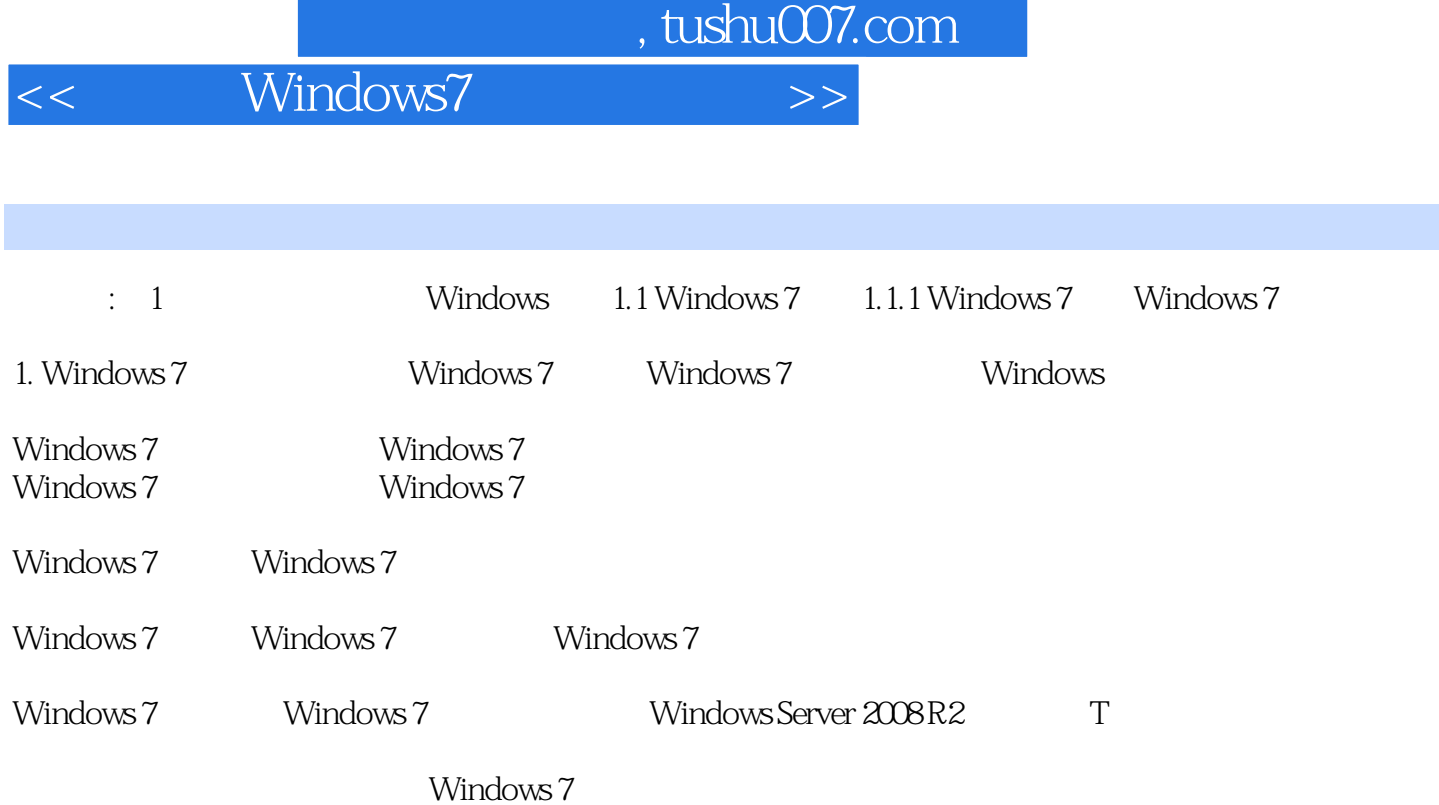

 $,$  tushu007.com << Windows7 external windows7. The Windows are written windows and we window windows are written windows and we window window w windows7 windows7

- comparison windows7
	- :<br>Windows7 Windows7

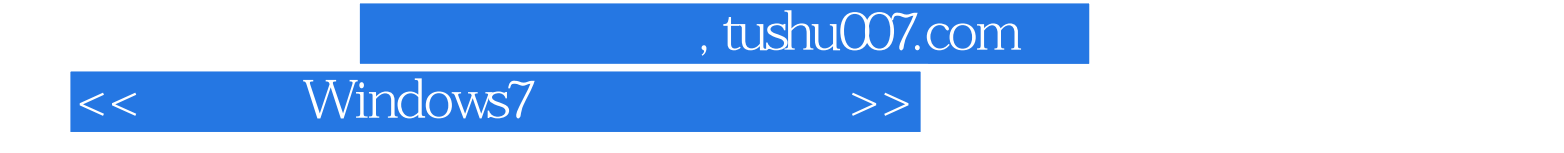

本站所提供下载的PDF图书仅提供预览和简介,请支持正版图书。

更多资源请访问:http://www.tushu007.com